#### [Przykładowa prezentacja](#page-0-0)

Przykładowa prezentacja Stanisław Polak

Przykładowa prezentacja

<span id="page-0-0"></span>Aby wyjść z trybu pełnoekranowego, w zależności od przeglądarki PDF, naciśnij Ctrl+L lub ESC. W prezentacji Beamer można umieszczać notatki prelegenta. Jeżeli dysponujemy odpowiednim komputerem to można spowodować aby lewa połowa slajdu była widoczna, tylko prelegentowi, zaś prawa - słuchaczom. =*⇒* Można również, synchronicznie, wyswietlać dwa dokumenty (pierwszy zawierający notatki, a drugi slajdy) — patrz opis na stronie <http://www.icsr.agh.edu.pl/~polak/latex.html.var>

#### Przykładowa prezentacja

#### Stanisław Polak

Akademia Górniczo-Hutnicza w Krakowie Katedra Informatyki

Kraków, 23 stycznia 2013

#### イロト (倒) イミト イミト ニヨー りんぺ

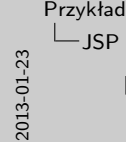

[Przykładowa prezentacja](#page-0-0) Dyrektywa 'taglib'

<span id="page-1-0"></span>Treść slajdów może pojawiać się stopniowo =*⇒*

Przykładowa prezentacja JSP

Dyrektywa 'taglib'

Własne akcje

### DYREKTYWA 'TAGLIB'

#### Własne akcje

2013-01-23  $\sqcup$ [JSP](#page-1-0)

[Przykładowa prezentacja](#page-0-0) Dyrektywa 'taglib' Dyrektywa 'taglib' Własne akcje Separacja prezentacji i logiki

Przykładowa prezentacja JSP

#### DYREKTYWA 'TAGLIB'

- Własne akcje
- Separacja prezentacji i logiki

Treść slajdów może pojawiać się stopniowo =*⇒*

2013-01-23  $\sqcup$ [JSP](#page-1-0)

[Przykładowa prezentacja](#page-0-0) Dyrektywa 'taglib' Dyrektywa 'taglib'

Własne akcje Separacja prezentacji i logiki Przetwarzanie zawartości JSP

Przykładowa prezentacja JSP

#### DYREKTYWA 'TAGLIB'

Treść slajdów może pojawiać się stopniowo =*⇒*

- Własne akcje
- Separacja prezentacji i logiki
- Przetwarzanie zawartości JSP

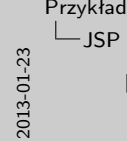

Obiekty niejawne **Obiekt zasięga zależny od protokołu podtyp żądanie<br>reguest zasięga zależny od protokołu podtyp żądanie<br>zależny zależny podtypujący podtypujący<br>zależny zależny podtypujący podtypujący podtypujący podtypujący podtypujący** HttpServletRequest **Https://www.ponsessort** pageContext jsp.PageContext strona strona strona zależny od protokołu podtypują<br>zależny od protokołu podtypują<br>http://ttp://ttp://th http.HttpSession application  $\mid$ aplikacja out j<del>apaneseer</del> strona strona strona strona strona strona strona strona strona strona strona strona strona strona strona strona strona strona strona strona strona strona strona strona strona strona strona strona strona st  $\epsilon$  strona

Przykładowa prezentacja JSP

#### Obiekty niejawne

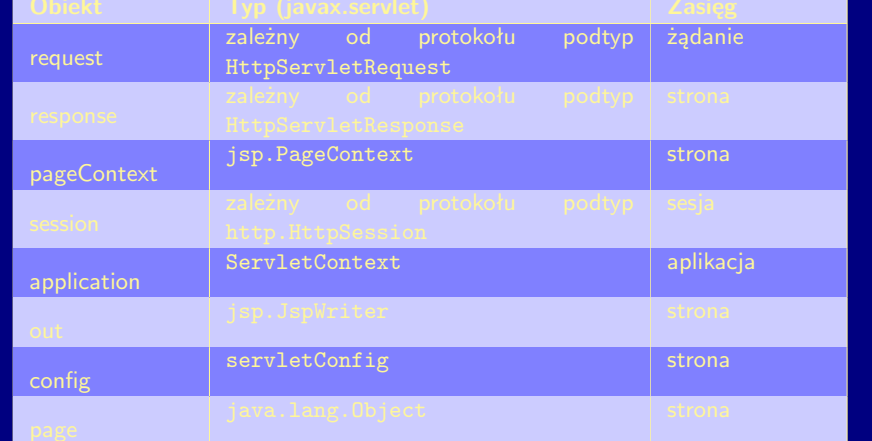

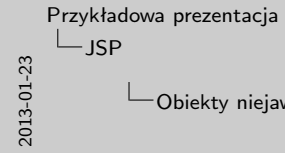

Obiekty niejawne **Obiekt zasięga zależny od protokołu podtyp żądanie<br>reguest zasięga zależny od protokołu podtyp żądanie<br>zależny od protokołu podtypujący podtypujący podtypujący podtypujący podtypujący podtypujący podtypujący podty** HttpServletRequest HttpServletResponse pageContext jsp.PageContext strona strona strona zależny od protokołu podtypują<br>zależny od protokołu podtypują<br>http://ttp://ttp://th http.HttpSession application  $\mid$ aplikacja out j<del>apaneseer</del> strona strona strona strona strona strona strona strona strona strona strona strona strona strona strona strona strona strona strona strona strona strona strona strona strona strona strona strona strona st  $\epsilon$  strona

Przykładowa prezentacja JSP

#### Obiekty niejawne

Notatki też mogą pojawiać się stopniowo

1. notatka 1

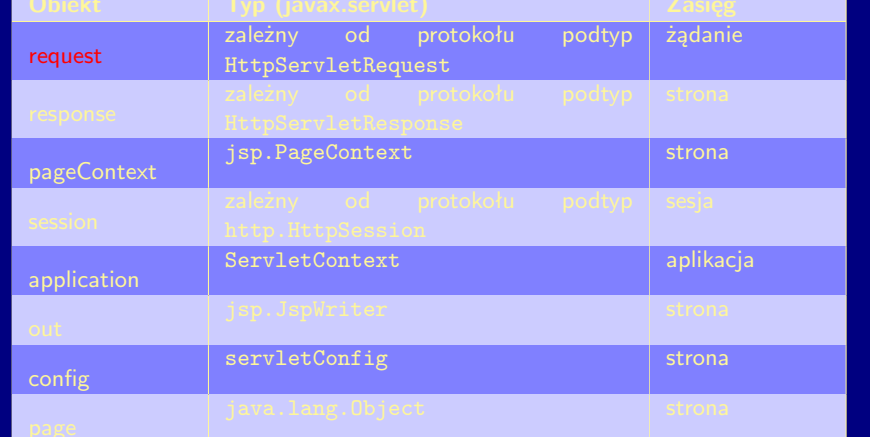

### Obiekty niejawne

Obiekty niejawne **Obiekty (zasięga zależny od protokołu podtyp żądanie)<br>reguest zależny od protokołu podtyp żądanie<br>response zależny od protokołu podtyp zależny** HttpServletRequest response pageContext jsp.PageContext strona strona strona zależny od protokołu podtypują<br>zależny od protokołu podtypują<br>http://ttp://ttp://th http.HttpSession application  $\mid$ aplikacja out j<del>apaneseer</del> strona strona strona strona strona strona strona strona strona strona strona strona strona strona strona strona strona strona strona strona strona strona strona strona strona strona strona strona strona st  $\epsilon$  strona

Przykładowa prezentacja JSP

#### Obiekty niejawne

Notatki też mogą pojawiać się stopniowo

1. notatka 1

2. notatka 2

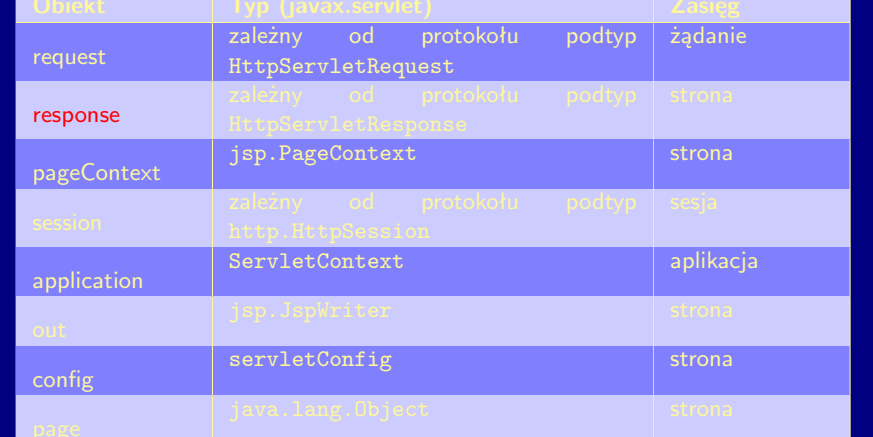

Obiekty niejawne

Obiekty niejawne **Obiekt zasięga zależny od protokołu podtyp żądanie<br>reguest zasięga zależny od protokołu podtyp żądanie<br>zależny zależny podtypujący podtypujący<br>zależny zależny podtypujący podtypujący podtypujący podtypujący podtypujący** HttpServletRequest jap, PagoCantext<br>zależny od protokołu podtyp<br>http://tradezalezo pageContext jsp.PageContext strona strona strona http.HttpSession application  $\mid$ aplikacja out japonamenter strona strona<br>config servletConfig strona strona

Przykładowa prezentacja JSP

#### OBIEKTY NIEJAWNE

- 1. notatka 1
- 2. notatka 2
- 3. notatka 3

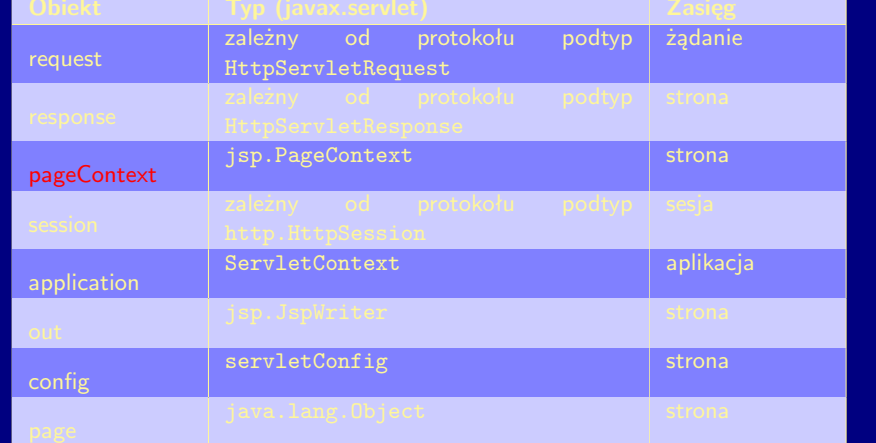

Obiekty niejawne **Obiekt zasięga zależny od protokołu podtyp żądanie<br>reguest zasięga zależny od protokołu podtyp żądanie<br>zależny zależny podtypujący podtypujący<br>zależny zależny podtypujący podtypujący podtypujący podtypujący podtypujący** HttpServletRequest **Https://www.ponsessort** pageContext jsp.PageContext strona strona strona session zależny od protokołu podtypują<br>zależny od protokołu podtypują<br>http://ttp://ttp://th http.HttpSession application  $\sim$ aplikacja out japonamenter strona strona<br>config servletConfig strona strona

Przykładowa prezentacja JSP

### OBIEKTY NIEJAWNE

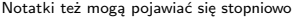

- 1. notatka 1
- 2. notatka 2
- 3. notatka 3
- 4. notatka 4

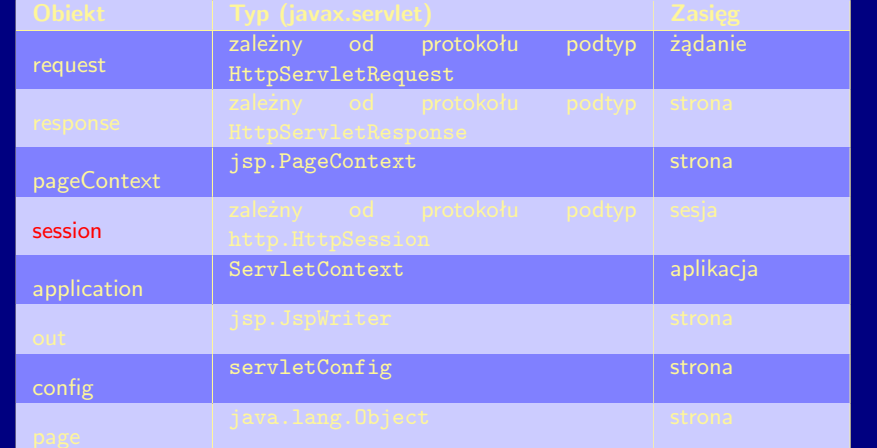

 $\sqcup$ [JSP](#page-1-0) Obiekty niejawne Obiekty niejawne **Obiekt zasięga zależny od protokołu podtyp żądanie<br>reguest zasięga zależny od protokołu podtyp żądanie<br>zależny zależny podtypujący podtypujący<br>zależny zależny podtypujący podtypujący podtypujący podtypujący podtypujący** HttpServletRequest **Hetter Response** pageContext jsp.PageContext strona strona strona zależny od protokołu podtypują<br>zależny od protokołu podtypują<br>http://ttp://ttp://th http.HttpSession application  $\sim$ aplikacja out japonamenter strona strona<br>config servletConfig strona strona

Przykładowa prezentacja JSP

#### Obiekty niejawne

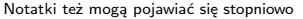

- 1. notatka 1
- 2. notatka 2
- 3. notatka 3
- 4. notatka 4
- 5. notatka 5

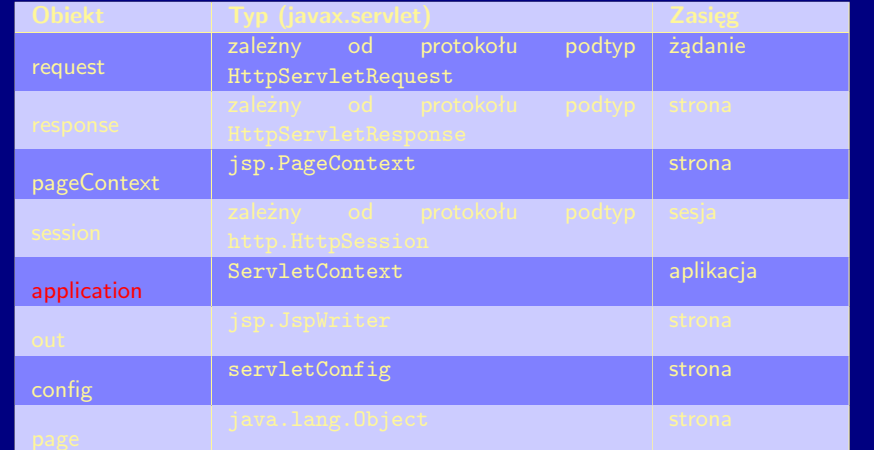

 $\sqcup$ [JSP](#page-1-0) Obiekty niejawne Obiekty niejawne **Obiekt zasięga zależny od protokołu podtyp żądanie<br>reguest zasięga zależny od protokołu podtyp żądanie<br>zależny zależny podtypujący podtypujący<br>zależny zależny podtypujący podtypujący podtypujący podtypujący podtypujący** HttpServletRequest pageContext jsp.PageContext strona strona strona zależny od protokołu podtypują<br>zależny od protokołu podtypują<br>http://ttp://ttp://th http.HttpSession application  $\sim$ aplikacja out japonamenter strona strona<br>config servletConfig strona strona

Przykładowa prezentacja JSP

#### OBIEKTY NIEJAWNE

- 1. notatka 1
- 2. notatka 2
- 3. notatka 3
- 4. notatka 4
- 5. notatka 5
- 6. notatka 6

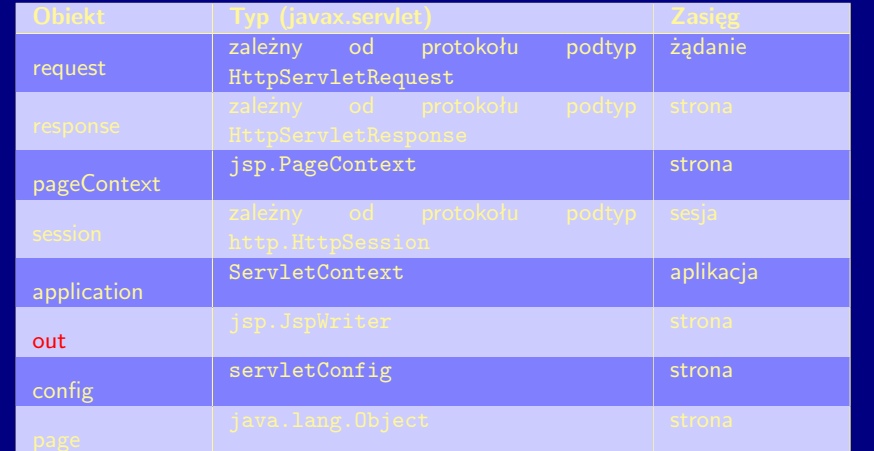

# Obiekty niejawne

Obiekty niejawne **Obiekt zasięga zależny od protokołu podtyp żądanie<br>reguest zasięga zależny od protokołu podtyp żądanie<br>zależny zależny podtypujący podtypujący<br>zależny zależny podtypujący podtypujący podtypujący podtypujący podtypujący** HttpServletRequest pageContext jsp.PageContext strona strona strona zależny od protokołu podtypują<br>zależny od protokołu podtypują<br>http://ttp://ttp://th http.HttpSession application  $\mid$ aplikacja out japonamenter strona strona<br><mark>config servletConfig</mark> strona

Przykładowa prezentacja JSP

#### OBIEKTY NIEJAWNE

- 1. notatka 1
- 2. notatka 2
- 3. notatka 3
- 4. notatka 4
- 5. notatka 5
- 6. notatka 6
- 7. notatka 7

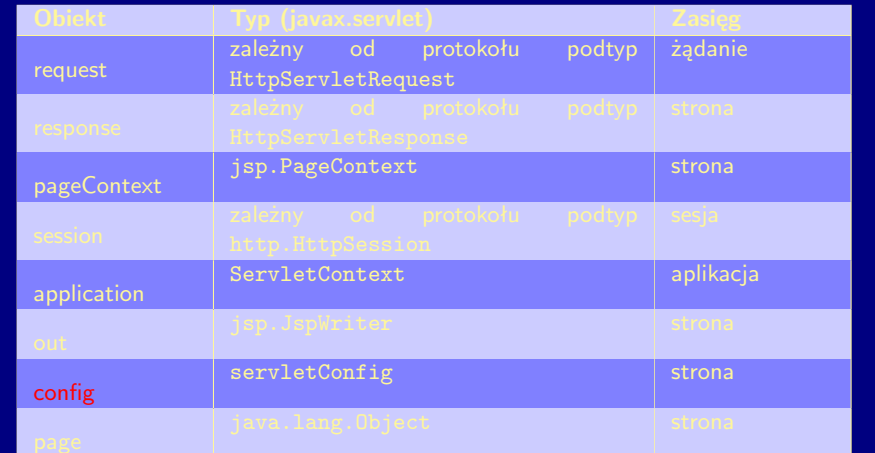

## Obiekty niejawne

Obiekty niejawne **Obiekt zasięga zależny od protokołu podtyp żądanie<br>reguest zasięga zależny od protokołu podtyp żądanie<br>zależny zależny podtypujący podtypujący<br>zależny zależny podtypujący podtypujący podtypujący podtypujący podtypujący** HttpServletRequest pageContext jsp.PageContext strona strona strona zależny od protokołu podtypują<br>zależny od protokołu podtypują<br>http://ttp://ttp://th http.HttpSession application  $\sim$ aplikacja out japonamenter strona strona<br>config servletConfig strona strona page java.lang.Object strona

Przykładowa prezentacja JSP

#### OBIEKTY NIEJAWNE

- 1. notatka 1
- 2. notatka 2
- 3. notatka 3
- 4. notatka 4
- 5. notatka 5
- 6. notatka 6
- 7. notatka 7
- 8. notatka 8

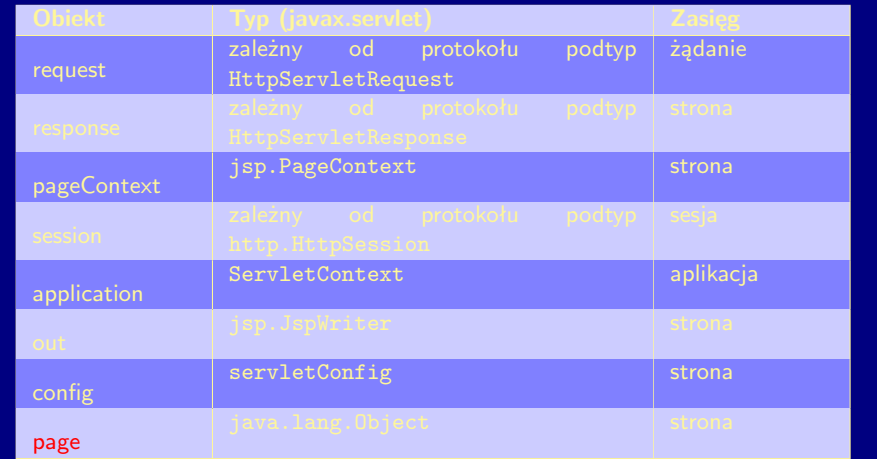

Wzory matematyczne

 $\frac{d}{dx}$  arc tg(sin(*x*<sup>2</sup>)) =

#### WZORY MATEMATYCZNE

Przykładowa prezentacja JSP

Wzory matematyczne też mogą pojawiać się etapami. Wystarczy, poszczególne składniki wzoru, rozdzielić za pomocą komendy \pause

 $\frac{d}{dx}$  arc tg(sin(*x*<sup>2</sup>))

Wzory matematyczne

 $\frac{d}{dx}$  arc tg(sin(*x*<sup>2</sup>)) =

Przykładowa prezentacja JSP

#### WZORY MATEMATYCZNE

Wzory matematyczne też mogą pojawiać się etapami. Wystarczy, poszczególne składniki wzoru, rozdzielić za pomocą komendy \pause

 $\frac{d}{dx}$  arc tg(sin(x<sup>2</sup>)) =

Wzory matematyczne

 $\frac{d}{dx}$  arc tg(sin(*x*<sup>2</sup>)) = *−* 2

Przykładowa prezentacja JSP

#### WZORY MATEMATYCZNE

Wzory matematyczne też mogą pojawiać się etapami. Wystarczy, poszczególne składniki wzoru, rozdzielić za

pomocą komendy \pause

 $\frac{d}{dx}$  arc tg(sin( $x^2$ )) = *−* 2

Wzory matematyczne

 $\frac{d}{dx} \arctg(\sin(x^2)) = -2 \frac{\cos(x^2)x}{2}$ 

#### Przykładowa prezentacja JSP

#### WZORY MATEMATYCZNE

Wzory matematyczne też mogą pojawiać się etapami. Wystarczy, poszczególne składniki wzoru, rozdzielić za

pomocą komendy \pause

 $\frac{d}{dx}$  arc tg(sin(*x*<sup>2</sup>)) = -2 <u>- <sup>cos(*x*<sup>2</sup>)*x*</sub></u></sup>

Wzory matematyczne

 $\frac{d}{dx}$  arc tg(sin(*x*<sup>2</sup>)) = −2  $\frac{\cos(x^2)x}{-2 + (\cos(x^2))^2}$ 

#### Przykładowa prezentacja JSP

#### WZORY MATEMATYCZNE

Wzory matematyczne też mogą pojawiać się etapami. Wystarczy, poszczególne składniki wzoru, rozdzielić za

pomocą komendy \pause

 $\frac{d}{dx} \arctan(x^2) = -2 \frac{\cos(x^2)x}{-2 + (\cos(x^2))}$  $-2+(\cos(x^2))^2$ 

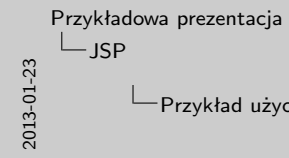

Przykład użycia komendy \onslide Tekst widoczny w każdej warstwie.

Przykładowa prezentacja JSP

### PRZYKŁAD UŻYCIA KOMENDY \ONSLIDE

Znana nam już komenda \pause pośrednio wywołuje komendę \onslide. Ta ostatnia ma jednak większe możliwości — pozwala określić kolejność pojawiania się elementów.

> Tekst widoczny w każdej warstwie  $\bullet$  1

3

Tekst widoczny w każdej warstwie.

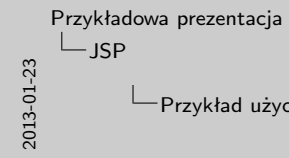

Przykład użycia komendy \onslide Tekst widoczny w każdej warstwie Tekst widoczny w każdej warstwie.

Przykładowa prezentacja JSP

### PRZYKŁAD UŻYCIA KOMENDY \ONSLIDE

Znana nam już komenda \pause pośrednio wywołuje komendę \onslide. Ta ostatnia ma jednak większe możliwości — pozwala określić kolejność pojawiania się elementów.

> Tekst widoczny w każdej warstwie  $\bullet$  1  $\bullet$  2

Tekst widoczny w każdej warstwie.

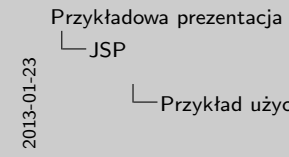

Przykład użycia komendy \onslide <sup>4</sup> Tekst widoczny w każdej warstwie.

Przykładowa prezentacja JSP

### PRZYKŁAD UŻYCIA KOMENDY \ONSLIDE

Znana nam już komenda \pause pośrednio wywołuje komendę \onslide. Ta ostatnia ma jednak większe możliwości — pozwala określić kolejność pojawiania się elementów.

> Tekst widoczny w każdej warstwie  $\bullet$  1

 $-4$ Tekst widoczny w każdej warstwie.

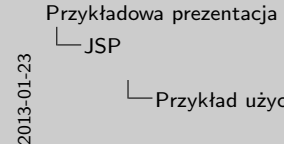

Przykład użycia komendy \onslide Tekst widoczny w każdej warstwie Tekst widoczny w każdej warstwie. Tekst widoczny tylko w warstwie nr 4.

Przykładowa prezentacja JSP

### PRZYKŁAD UŻYCIA KOMENDY \ONSLIDE

Znana nam już komenda \pause pośrednio wywołuje komendę \onslide. Ta ostatnia ma jednak większe możliwości — pozwala określić kolejność pojawiania się elementów.

> Tekst widoczny w każdej warstwie  $\cdot$  1

Tekst widoczny w każdej warstwie. Tekst widoczny tylko w warstwie nr 4.

## [Algorytmy](#page-22-0) Cykl życia serwletu

**if** (! istnieje(instancja serwletu)) **then** załaduj(klasa) († utworpeniasta entworte) zaini<br>załaduj(kias)<br>instancja = utwórz()<br>zainicjuj(instancja) — wywołaj instancja.init()<br>zaini enstancja – utworzy<br>**end if wywołaj instancja.cervice(żądanie, odpowiedź)**<br>wywołaj instancja.service(żądanie, odpowiedź)<br>if (kontener musi usunąć serwich) then **iew if**<br>wywołaj instancja.nervice(instance, o<br>*if* (kontener musi usunąć serwlet) **then**<br>wywołaj instancja.destroy()

end if<br>**end if**<br>**end if** 

Przykładowa prezentacia Algorytmy

#### Cykl życia serwletu

Pakiet 'algorithmic' pozwala zapisywać algorytmy.  $\Longrightarrow$ 

Do zapisu schematów blokowych można użyć pakietu 'nassflow'

(<http://mirror.ctan.org/macros/latex/contrib/nassflow/>) — umożliwia on także tworzenie diagramów

Nassi-Schneidermanna — diagramy te można również tworzyć za pomocą pakietu 'struktex'

<span id="page-22-0"></span>(<http://mirror.ctan.org/macros/latex/contrib/struktex/>).

**if** (! istnieje(instancja serwletu)) **then** załaduj(klasa)  $instancia = utwórz()$ zainicjuj(instancja) — wywołaj instancja.init() **end if** wywołaj instancja.service(żądanie, odpowiedź) **if** (kontener musi usunąć serwlet) **then** wywołaj instancja.destroy() **end if**

イロト (母) (ミ) (ミ) (ミ) ミーのQ (V)

[Przykładowa prezentacja](#page-0-0) [Pakiet 'listings'](#page-23-0)

Program w Pascalu

Program w Pascalu

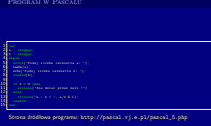

Przykładowa pr[ezentacja](http://pascal.vj.e.pl/pascal_5.php) Pakiet 'listings'

#### Program w Pascalu

Dzięki pakietowi 'listings', w dokumencie LATEX, można umieszczać kody źródłowe programów. Przykładowy program w Pascalu, który na wejściu wczytuje dwie liczby całkowite 'a' oraz 'b', a na wyjściu wyświetla ich iloraz a/b.

Jeżeli zostanie zdefiniowany znak 'ucieczki' do trybu LATEX, to dzięki niemu, w kodzie programu (tu: Pascal) będzie

<span id="page-23-0"></span>można umieszczać rozkazy LATEXa po to aby np. wyróżnić niektóre słowa.

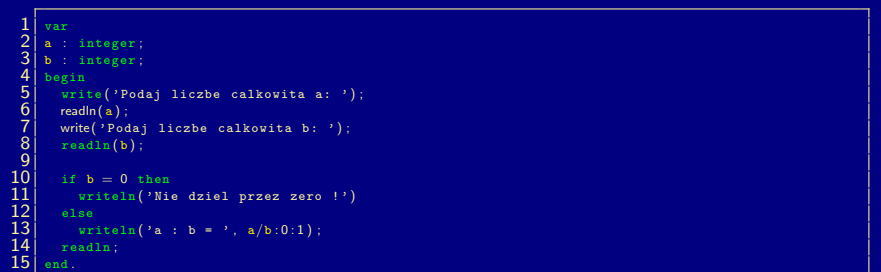

Strona źródłowa programu: http://pascal.vj.e.pl/pascal\_5.php

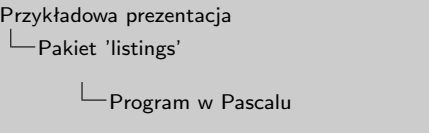

Program w Pascalu 1 var 2 a :integer<br>1 de agosto :<br>3 begin 5 write (' Podaj license calkowita a : ' ) ;<br>5 readln( a ) ;<br>6 readln( a ) ;<br>7 write( s) ;<br>8 readln( s) ;<br>8 readln( b ) ; 9 readln ( b ) ; 9 readln ( b ) ; 9 readln ( b ) ;

Strona źródłowa programu: http://pascal.vj.e.pl/pascal\_5.php

10 if  $\begin{bmatrix} 1 & 0 & 0 & 0 & 0 & 0 \\ 0 & 0 & 0 & 0 & 0 & 0 \\ 0 & 0 & 0 & 0 & 0 & 0 \\ 0 & 0 & 0 & 0 & 0 & 0 & 0 \\ 0 & 0 & 0 & 0 & 0 & 0 & 0 \\ 0 & 0 & 0 & 0 & 0 & 0 & 0 \\ 0 & 0 & 0 & 0 & 0 & 0 & 0 \\ \end{bmatrix}$ 

#### Program w Pascalu

Przykładowa pr[ezentacja](http://pascal.vj.e.pl/pascal_5.php) Pakiet 'listings'

Pomiędzy parą znaków 'ucieczki', w kodzie źródłowym programu, umieszczono rozkaz \alert<2>{readln}, dzięki

<span id="page-24-0"></span>czemu słowo 'readln' zostało wyróżnione — patrz prawa strona slajdu

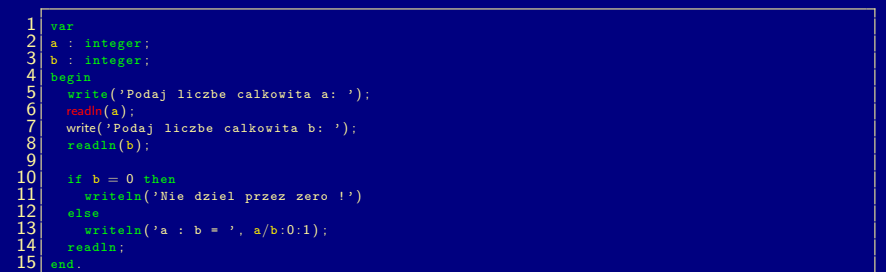

Strona źródłowa programu: http://pascal.vj.e.pl/pascal\_5.php

[Przykładowa prezentacja](#page-0-0) [Pakiet 'listings'](#page-23-0)  $\Box$ Program w Pascalu

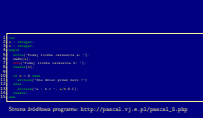

Przykładowa pr[ezentacja](http://pascal.vj.e.pl/pascal_5.php) Pakiet 'listings'

### Program w Pascalu

<span id="page-25-0"></span>Teraz zostało wyróżnione słowo 'write'

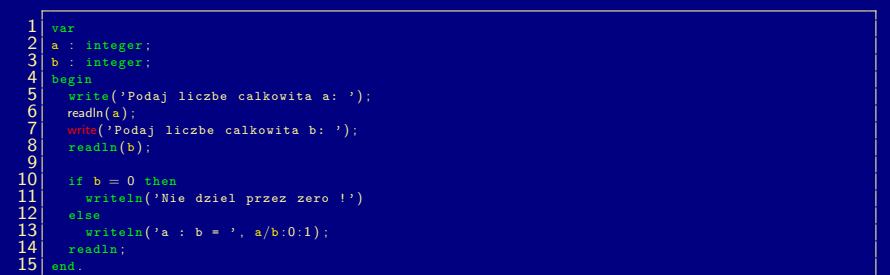

Strona źródłowa programu: http://pascal.vj.e.pl/pascal\_5.php

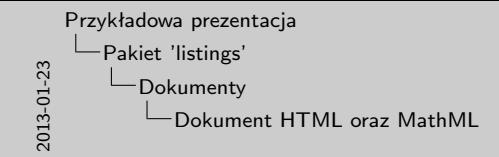

<span id="page-26-0"></span>Pakiet 'listings' umożliwia także wstawianie dokumentów HTML oraz MathML.

Przykładowa prezentacja Pakiet 'listings'

Dokumenty

1 Columnia HTML PUBLIC " -// W3C // DTD HTML 4.01// EN " " html -// W3C // Washington . was . or given the main of the " or given in the " or given in the " or given in the " or given in the " or given in the " or given in

dokument HTML

2 of the mathematical mathias entry the Mathematical Communications and the communication of the Communication<br>2 of the mathematical communications of the mathematical communications and the mathematical communications of<br>

dokument MathML

 $2^{n-m}$ 3 Concept Co.  $\mathbf{u}$  . The contract of  $\mathbf{u}$  and  $\mathbf{u}$ <sup>5</sup> . . . pozostale elementy nag ł ó wka . . . <sup>6</sup> <sup>&</sup>lt;/ HEAD<sup>&</sup>gt; 7 <BODY> <sup>8</sup> . . . cia <sup>ł</sup><sup>o</sup> dokumentu . . . <sup>9</sup> <sup>&</sup>lt;/ BODY<sup>&</sup>gt; 10 million and the second state of

1 -<br>1 - 2 million version=" 1.0 " e n code o g=" UTF -8 " UTF -8 "<br>2 - 2 " UTF - 1.0 " UTF -8 " UTF -8 " UTF -8 " UTF -8 "

dt mei t<br>mei<br>absorter  $\frac{3}{4} \begin{bmatrix} 1 & 0 & 0 & 0 \\ 0 & 0 & 0 & 0 \\ 0 & 0 & 0 & 0 \\ 0 & 0 & 0 & 0 \end{bmatrix} \begin{bmatrix} 1 & 0 & 0 & 0 \\ 0 & 0 & 0 & 0 \\ 0 & 0 & 0 & 0 \\ 0 & 0 & 0 & 0 \end{bmatrix} \begin{bmatrix} 1 & 0 & 0 & 0 \\ 0 & 0 & 0 & 0 \\ 0 & 0 & 0 & 0 \\ 0 & 0 & 0 & 0 \end{bmatrix} \begin{bmatrix} 1 & 0 & 0 & 0 \\ 0 & 0 & 0 & 0 \\ 0 & 0 &$ 4 <mrow> 5 <msup>  $\frac{1}{\sqrt{2}}$ 7 american 8 contractions of 9 <mo>+</mo> 10 <mi>y</mi> 11 = material = material = 12 **ma** 13 = management = 1 14 </msup> 151 Kilometer 16 Correction Correction

#### Dokument HTML oraz MathML

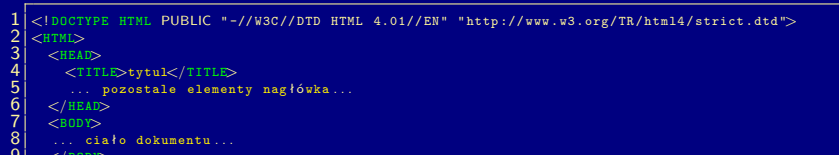

 $\begin{array}{c|c} 9 & \text{$ 

#### dokument HTML

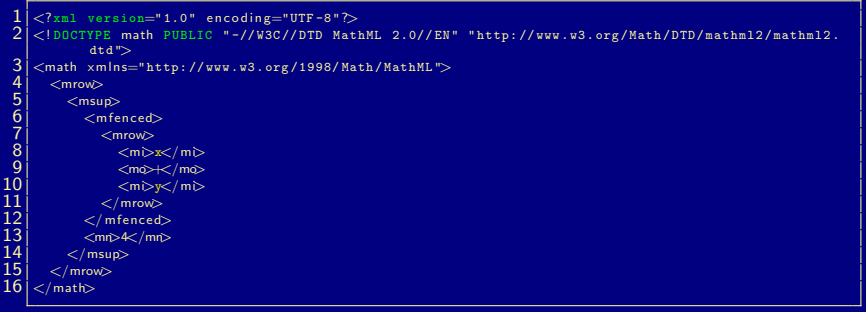

dokument MathML

[Przykładowa prezentacja](#page-0-0) [Pakiet TikZ](#page-27-0)

Rigid body dynamics

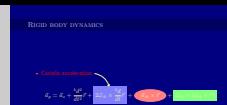

*Źródło*: http://www.texample.net/tikz/examples/beamer-arrows/

Przykładowa prezentacja Pakiet TikZ

#### Rigid body dynamics

Autor klasy Beamer stworzył również pakiet TikZ, który umożliwia generowanie grafik w LATEXu. Dzięki niemu możemy np. rysować strzałki do określonych fragmentów wzorów matematycznych i mogą one pojawiać się stopniowo, jak to pokazano w tym przykładzie. =*⇒*

**Jeśli strzałki nie rysują się prawidłowo, to proszę ponownie skompilować dokument**.

Elementy składowe wzoru można również wyróżnić inaczej — patrz:

<span id="page-27-0"></span><http://media.texample.net/tikz/examples/extra/beamer-fadings.pdf> *←* kliknij ten adres

## **•** Coriolis acceleration - $\vec{a}_p = \vec{a}_o + \frac{b_d^2}{4d^2}$  $\frac{d}{dt^2}\vec{r} + 2\vec{\omega}_{ib}\times$  $\frac{b}{dt}\vec{r}$  +  $\left(\frac{\vec{\alpha}_{ib}\times\vec{r}}{dt}\right)$  +  $\left(\frac{\vec{\omega}_{ib}\times(\vec{\omega}_{ib}\times\vec{r})}{dt}\right)$

*Źródło*: http://www.texample.net/tikz/examples/beamer-arrows/

[Przykładowa prezentacja](#page-0-0) [Pakiet TikZ](#page-27-0)

Rigid body dynamics

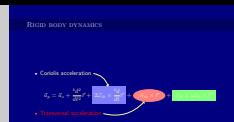

*Źródło*: http://www.texample.net/tikz/examples/beamer-arrows/

Przykładowa prezentacja Pakiet TikZ

#### Rigid body dynamics

Autor klasy Beamer stworzył również pakiet TikZ, który umożliwia generowanie grafik w LATEXu. Dzięki niemu możemy np. rysować strzałki do określonych fragmentów wzorów matematycznych i mogą one pojawiać się stopniowo, jak to pokazano w tym przykładzie. =*⇒*

**Jeśli strzałki nie rysują się prawidłowo, to proszę ponownie skompilować dokument**.

Elementy składowe wzoru można również wyróżnić inaczej — patrz:

<span id="page-28-0"></span><http://media.texample.net/tikz/examples/extra/beamer-fadings.pdf> *←* kliknij ten adres

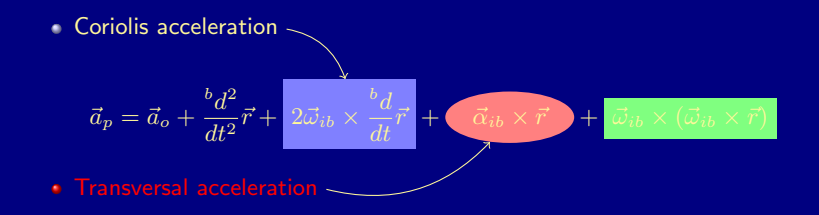

*Źródło*: http://www.texample.net/tikz/examples/beamer-arrows/

[Przykładowa prezentacja](#page-0-0) [Pakiet TikZ](#page-27-0) Rigid body dynamics Rigid body dynamics *<sup>b</sup>d <sup>b</sup>d*

*Źródło*: http://www.texample.net/tikz/examples/beamer-arrows/

*dt~r* <sup>+</sup> *~αib <sup>×</sup> ~r* <sup>+</sup> *~ωib <sup>×</sup>* (*~ωib <sup>×</sup> ~r*)

*dt*<sup>2</sup> *~r* <sup>+</sup> <sup>2</sup>*~ωib <sup>×</sup>*

*~a<sup>p</sup>* = *~a<sup>o</sup>* +

Transversal acceleration Centripetal acceleration

Przykładowa prezentacja Pakiet TikZ

#### RIGID BODY DYNAMICS

Autor klasy Beamer stworzył również pakiet TikZ, który umożliwia generowanie grafik w LATEXu. Dzięki niemu możemy np. rysować strzałki do określonych fragmentów wzorów matematycznych i mogą one pojawiać się stopniowo, jak to pokazano w tym przykładzie. =*⇒*

**Jeśli strzałki nie rysują się prawidłowo, to proszę ponownie skompilować dokument**.

Elementy składowe wzoru można również wyróżnić inaczej — patrz:

<span id="page-29-0"></span><http://media.texample.net/tikz/examples/extra/beamer-fadings.pdf> *←* kliknij ten adres

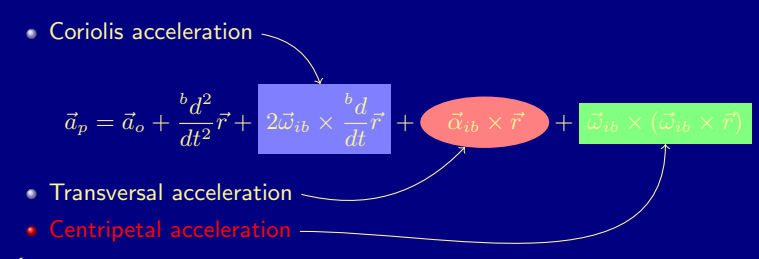

*Źródło*: http://www.texample.net/tikz/examples/beamer-arrows/